# Tópicos Especiais em Computação Gráfica

# **Realidade Virtual Aplicações**

**Márcio Serolli Pinho**

Faculdade de Informática – PUCRS

# **2. Aplicações de realidade virtual**

As possibilidades de aplicações são muitas e é difícil predizer onde os ganhos e os benefícios da realidade virtual serão significativos. O certo é que não haverá um único padrão nas interfaces de realidade virtual. A tecnologia e as limitações de custos farão com que o tipo de aplicação defina o nível de sofisticação da tecnologia a ser aplicada. Com certeza, neste cenário, muitas aplicações, na busca de soluções para problemas específicos, acabarão por gerar novos usos e soluções para problemas de outras áreas.

Como todas as novas tecnologias é tentador pensar que os novos conceitos envolvidos são a solução para todos os problemas. Se esta for a visão do pesquisador de realidade virtual, corre-se o risco de que soluções menos sofisticadas, mas com uma relação custo/benefício mais favorável, sejam esquecidas na ânsia de tomar-se a dianteira muito rapidamente.

Neste capítulo serão apresentadas algumas aplicações de realidade virtual de fato sendo usadas, outras em fase de projeto ou de teste.

Por uma questão de organização, os exemplos constantes neste capítulo foram divididos em categorias ou áreas de aplicação. Em muitos casos, porém, uma mesma aplicação poderia constar em mais de uma das áreas.

# **2.1 Medicina**

#### **2.1.1 Simulação Cirúrgica**

Os sistemas de simulação produzem ambientes que buscam recriar experiências da vida real. É tradicional o uso de simuladores para treinamento de pilotos e de tripulações de barcos. Na área médica, entretanto, o uso desta tecnologia está iniciando.

Uma das primeiras experiências neste campo, que pretendeu ser tanto uma ferramenta de ensino, quanto de prática (treinamento) para procedimentos cirúrgicos [Aukstakalnis, 1992], foi desenvolvida pelo Silas B. Hayes Army Community Hospital em Fort Old (CA). Partindo apenas de modelos da região abdominal, o sistema permite, apesar das imagens não terem alto grau de foto-realismo, uma interatividade

excelente na manipulação dos órgãos virtuais. Pode-se, por exemplo, pegar e manipular instrumentos como bisturis e grampos virtuais e aplicá-los sobre o modelo. É possível também analisar em detalhe as relações anatômicas entre cada um dos órgãos e navegar ao redor ou dentro dos mesmos.

Outra área de aplicação da realidade virtual em cirurgias é nas chamadas **CMI** (Cirurgias Minimamente Invasivas) ou Cirurgias Laparoscópicas. Estes procedimentos, que nos EUA já chegaram ao patamar de 5 milhões de cirurgias por ano, são realizadas fazendo-se um pequeno corte na pele do paciente e, através deste inserindo-se uma câmera de vídeo e instrumentos de corte. Durante a cirurgia o médico é obrigado a olhar para um monitor não podendo olhar para suas mãos. Esta difícil operação exige do médico um alto grau de destreza e uma capacidade de coordenação olho-mão bastante grande. Estas habilidades, por sua vez, só são obtidas com muito treinamento.

O ótimo mercado das **CMI**, à necessidade óbvia de treinamento intensivo, resultam em uma grande chance para a aplicação de realidade virtual. Um exemplo de ferramenta surgida desta necessidade é o **Karlsruhe Endoscopic Surgery Trainer** [Çakmak, 1999] (Figura 2.1), um sistema de treinamento para cirurgias minimamente invasivas disponível no endereço eletrônico (http://iregt1.iai.fzk.de/TRAINER/mic\_trainer1.html) construído utilizando as ferramentas **ARTEMIS Advanced Robot and Telemanipulator System for Minimally Invasive Surgery** (http://www.iai.fzk.de/~artemis) e **KISMET - Kinematic Simulation, Monitoring and Off-Line Programming Environment for Telerobotics** (http://iregt1.iai.fzk.de/KISMET/UGK\_home.html).

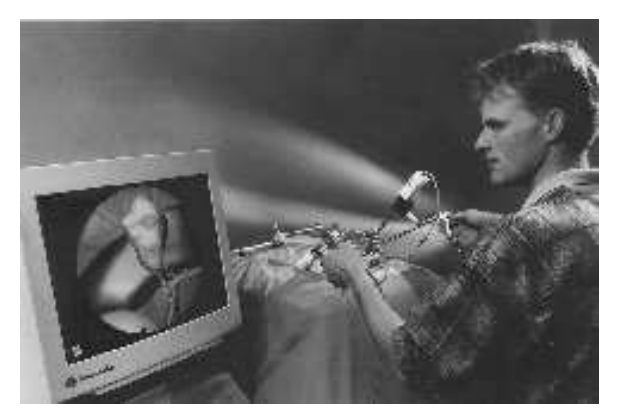

**Figura 2.1- Sistema de realidade virtual treinamento em CMI [Çakmak, 1999]**

*Marcio Serolli Pinho Tópicos em Computação Gráfica – Aplicações*

#### **2.1.2 Ensino de Anatomia**

O ensino da anatomia é basicamente ilustrativo. Além dos cadáveres, em muitos casos mais do que eles, a ferramenta mais usada pelos estudantes são os livros de folhas transparentes onde cada uma delas contém a imagem de uma parte do corpo humano, os chamados "atlas de anatomia".

De uma maneira bastante direta um modelo virtual de um corpo humano pode substituir estes livros. Pensando nisto a **National Library of Medicine** dos Estados Unidos, mantém o projeto **Visible Human** [Ackerman, 2000] que criou, em 1996, um modelo tridimensional de um corpo humano masculino a partir de imagens tomográficas e fatias reais. Em 1998 foi criado um modelo feminino. Uma descrição detalhada do projeto está disponível na URL http://www.nlm.nih.gov/research/visible/visible\_human.html.

O modelo masculino foi criado a partir de fatias reais e tomográficas feitas com a distância de um milímetro entre elas. O modelo feminino, com fatias de um terço desta medida. Na Figura 2.2 (http://www.crd.ge.com/cgi-bin/vw.pl) pode-se observar uma imagem com modelos de várias partes do corpo do modelo feminino.

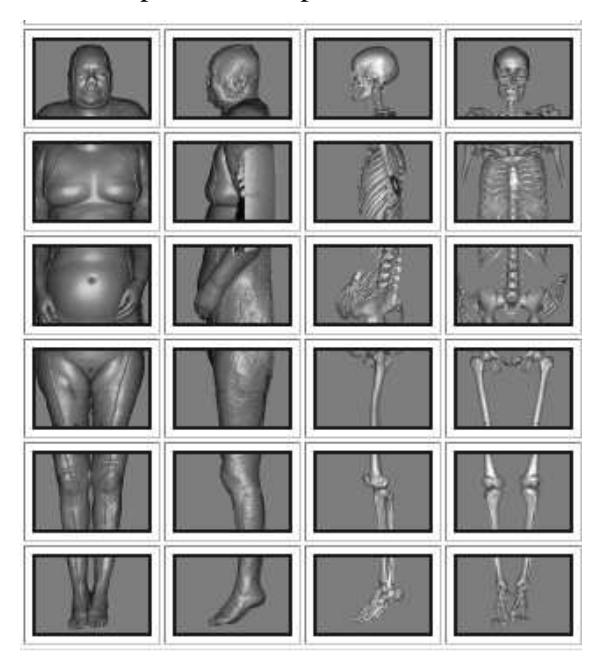

**Figura 2.2 – Imagens do Visible Human Project**

Uma vez coletados todos os dados, é possível, operando um sistema de visualização, analisar o "cadáver virtual" e a partir disto estudar a estrutura de cada órgão e o que é mais importante, a relação entre eles. As vantagens deste modelo sobre um atlas são inúmeras, as mais importantes são:

- a possibilidade de avaliar os órgãos como estruturas 3D e não como imagens 2D;
- a possibilidade de avaliar a relação entre os órgãos (posição relativa e interligações);
- a possibilidade de produzir visões seletivas do corpo, por exemplo, habilitando ou suprimindo a exibição de subsistemas orgânicos como o digestivo, circulatório ou ósseo.

# **2.2 Educação**

Educação é fundamentalmente um processo de exploração, de descoberta, de observação e de construção do conhecimento a partir desta interação com o mundo.

Em aplicações educacionais a potencialidade da realidade virtual está exatamente no fato de permitir que se explore alguns ambientes, processos ou objetos, não através de livros, fotos, filmes ou aulas, mas através da manipulação e análise virtual do próprio alvo do estudo [Bell, 1997; Oliveira, 2000].

Uma excelente fonte de discussão e informação sobre realidade virtual na educação é a revista eletrônica **VR in the school**, mantida pelo **Virtual Reality and Education Laboratory** da Faculdade de Educação da **East Carolina University**, disponível na URL http://www.soe.ecu.edu/vr/pub.htm.

A seguir são apresentados alguns exemplos de projetos desenvolvidos nesta área.

#### **2.2.1 Laboratórios Virtuais de Física**

A física é, sem dúvida alguma, uma das áreas que mais se presta ao aprendizado por experimentação e observação de fenômenos. A idéia de um laboratório virtual de física é possibilitar a experimentação e a observação de fenômenos de uma forma que não é possível no mundo real.

Um exemplo disto é o **SpaceScience** [Loftin 1996, Dede 1996]. Criado por pesquisadores do **VETL** - **Virtual Environment Technology Laboratory**, da Universidade de Houston, em parceria com o **Johnson Space Center** da **NASA.** O projeto tem o objetivo de desenvolver um laboratório onde os estudantes pudessem, com uma interface imersiva, experimentar a alteração de propriedades físicas de objetos dentro de um laboratório virtual. Dos experimentos disponíveis hoje, destacam-se os testes com a alteração de parâmetros como a gravidade (sua magnitude e sua direção) em simuladores de queda livre de objetos, os testes com as propriedades de colisão (elástica e inelástica) entre dois corpos, e o efeito de diversas forças sobre o movimento de um pêndulo.

Atualmente o **ScienceSpace** (Figura 2.3) tem três projetos em andamento: o *NewtonWorld*, para a área de mecânica newtoniana, o *PaulingWorld* para o estudo da formação de moléculas e o *MaxwellWorld* para a experimentação com conceitos de fluxos e cargas elétricas. Nos projetos, o usuário, vestido com um HMD e uma luva, pode, imerso na experiência, interagir com os objetos pegando-os e arrastando-os pelo espaço. O controle das propriedades das experiências é efeito através da interação com um painel virtual que pode ser "tocado" com a mão virtual, bem como, movido para qualquer parte. Este painel possui além destes controles, um conjunto de ferramentas de medição para a análise da experiência e ainda controles para dirigir (parar, reiniciar) o andamento da experiência. Para facilitar as experimentações e a observação de seus resultados, o estudante pode navegar pelo laboratório virtual através de um protocolo de gestos e, assim, posicionar-se no local que achar mais adequado.

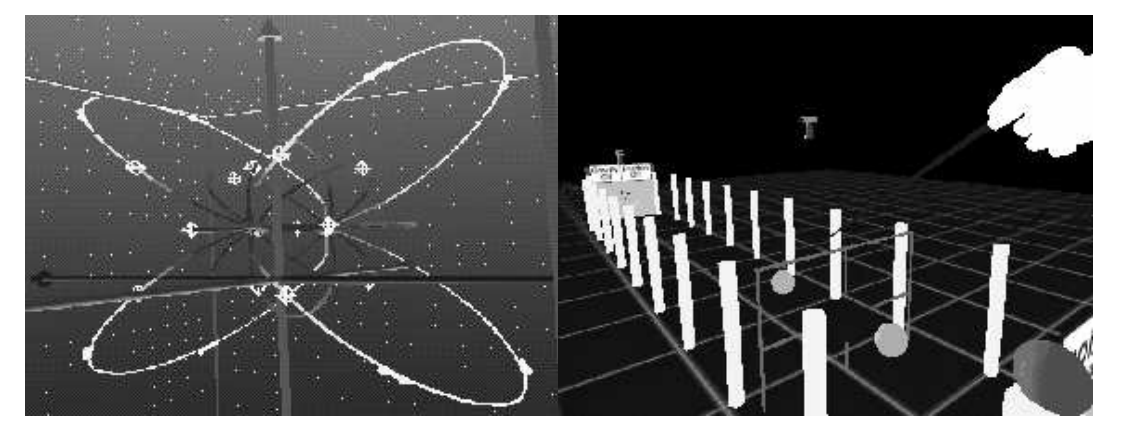

**Figura 2.3 - Exemplos do** *SpaceScience*

*Marcio Serolli Pinho Tópicos em Computação Gráfica – Aplicações*

### **2.3 Treinamento**

#### **2.3.1 Simuladores de Vôo**

Em vários casos, fazer com que uma pessoa treine uma certa tarefa pode ser muito difícil, muito caro e muitas vezes simplesmente impossível. Um caso clássico desta situação, além da medicina que já foi citado anteriormente, é o treinamento de pilotos para situações de perigo como perda súbita de combustível ou um violento deslocamento de ar.

Pensando nisto, a indústria aeronáutica tem criado excelentes simuladores de vôo. Uma das melhores coisas que estes simuladores tem é que com eles o piloto pode tentar realizar um número muito maior de vôos em um dia, do que conseguiria em um aparelho real.

Normalmente, as cabines de simulação de vôo não são consideradas aplicações de realidade virtual, isto porque a cabine e os controles são reais. Entretanto, nos últimos anos, alguns simuladores vêm sendo construídos usando tecnologias de realidade virtual como HMD's, tendo como principal vantagem a possibilidade de recriar a cabine, simulando um outro avião, sem precisar de uma nova estrutura física.

#### **2.3.2 Planejamento de Operações de Exploração**

Uma operação militar que envolve o envio de tropas a um local desconhecido dos soldados, como por exemplo, uma embaixada, pode ter uma chance muito maior de sucesso se os soldados, antes, puderem caminhar pelo prédio e analisar os caminhos e obstáculos que terão de enfrentar. Com certeza, uma análise deste tipo dá aos soldados um número muito maior de informações do que a análise de uma planta ou de fotos do local.

#### **2.4 Visualização de dados**

Com o acelerado crescimento dos tipos, das fontes e do volume das informações que estão sendo produzidas atualmente por cientistas, economistas, engenheiros ou executivos, existe uma grande demanda por novas formas de apresentação destes dados. Aliado a isto, os avanços na área de informática fazem do desenvolvimento de novas abordagens para a visualização da informação, uma área bastante promissora.

A Visualização Científica é usada em computação gráfica para auxiliar, com imagens, o entendimento de dados complexos em geral, em grande quantidade, mostrando conceitos científicos, resultados de simulações ou de coleta de dados.

Nesta área a realidade virtual auxilia principalmente pela possibilidade de imergir o usuário nos dados fazendo com que sua análise possa ser mais detalhada. Em testes com túnel de vento, por exemplo, pode-se aplicar a realidade virtual de uma forma bastante útil. Usando um HMD e uma luva, o usuário pode ser colocado dentro do modelo computacional de um túnel de vento e visualizá-lo como se de fato lá estivesse, com a vantagem de que seu corpo não interferirá na experiência. A luva, neste caso, pode ser usada para mover um cursor virtual, que serve como ferramenta para obter dados numéricos sobre uma certa posição no espaço. A NASA utiliza um túnel de vento virtual para testes com o ônibus espacial (Figura 2.4). Uma descrição completa deste projeto pode ser encontrada na URL http://www.nas.nasa.gov/Pubs/TechReports/RNRreports/sbryson/RNR-92- 013/VWT.html.

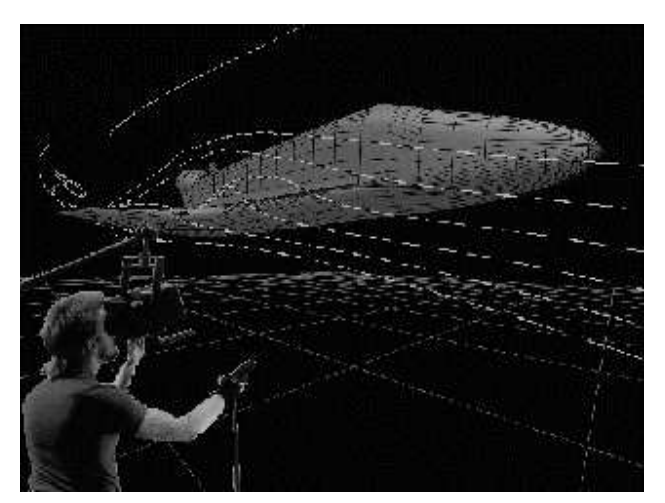

**Figura 2.4 - Túnel de vento virtual**

### **2.5 Auditórios Virtuais ou Teatros de realidade virtual**

Quando muitas pessoas querem participar de uma experiência de realidade virtual ao mesmo tempo, é preciso ampliar a capacidade de exibição dos monitores. A partir deste problema iniciaram-se os estudos sobre "Auditórios Virtuais".

Existem vários teatros virtuais sendo construídos ou em fase de protótipo. Todos eles baseiam-se em "geradores de imagens" para apresentar seus mundos virtuais de duas formas:

- Os *screen based projection systems* ou sistemas de projeção panorâmica;
- Os *networked-linked HMDs* ou rede de HMDs.

Os teatros de realidade virtual são usados em visualização científica, entretenimento, promoções corporativas e museus. Apesar de serem bastante diferentes, estas aplicações precisam, todas, apresentar para um pequeno público, imagens tridimensionais interativas. É semelhante a teatro e cinema porém o cinema não é interativo e o teatro, não é navegável e nem parcial ou totalmente imersivo.

Os "*screen based projection systems*" são ambientes em que as imagens são projetadas nas paredes de uma pequena sala, de forma a criar uma imagem sem emendas em todas as áreas que o usuário pode ver. São as chamadas "cavernas de realidade virtual" ou CAVEs, apresentadas neste trabalho no capítulo de dispositivos de realidade virtual (seção **Erro! A origem da referência não foi encontrada.**). Estes sistemas são muito úteis para revisão de projetos de casas, de carros ou de linhas de manufatura, pois o usuário pode passear pelo mundo virtual analisando os aspectos que lhe interessam da posição que for mais conveniente.

Já os *network linked systems*, também chamados *individual based viewer systems*, são montados ligando-se um conjunto do HMDs em rede (Figura 2.5). Nestes sistemas, o usuário, geralmente sentado em uma cadeira, veste um HMD e pode explorar o ambiente apenas movendo a cabeça.

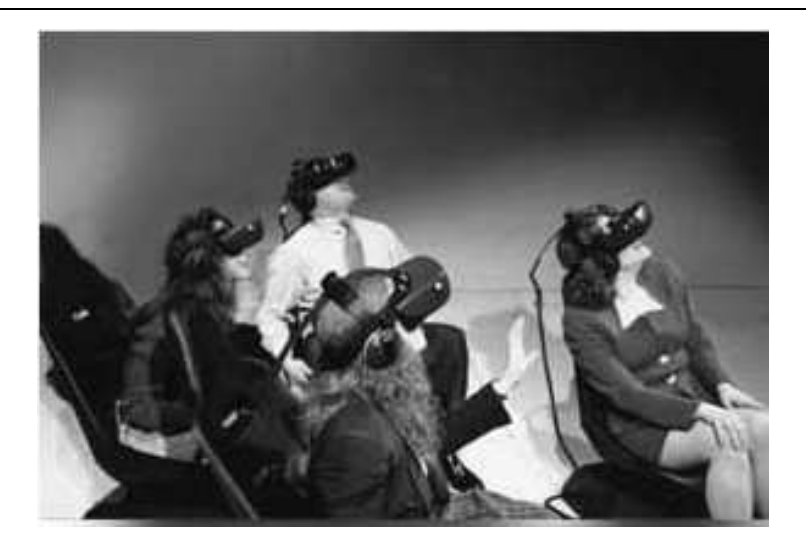

**Figura 2.5 – Visores ligados em rede**

A empresa **StrayLight Corp** produz sistemas deste tipo com imagens de alta qualidade. Seus sistemas são vendidos ou alugados para companhias que querem apresentar produtos ou para entretenimento. Neste último caso, as cadeiras podem balançar e girar de acordo com a necessidade. A interatividade no sistema da Stray Light é mínima, ela foi sacrificada em prol da qualidade das imagens.

Outra empresa que usa a idéia de HMDs ligados em rede é a **Telepresence Research Inc**. Ela criou, para a cervejaria japonesa **Sapporo**, um sistema de visitação virtual da linha de produção. Como a visita a uma cervejaria, por questões de segurança, é restrita a poucos setores, a **Telepresence** criou um modelo computacional de toda a fábrica e, com um programa de visualização de objetos de alto desempenho, permite a grupos de até doze pessoas, a navegação pela fábrica. No sistema, um dos usuários atua como o motorista de um "**ônibus virtual"** definindo por onde o grupo anda durante a visita, os demais, à medida que o ônibus "anda" podem olhar para onde desejarem, tendo a visão que quiserem da fábrica.

#### **2.6 Artes**

Na área artística a realidade virtual parece ter um futuro bastante promissor. Como um novo meio de expressão da habilidade do artista a imersão e a interatividade podem transformar a arte estática (pinturas e esculturas) em arte dinâmica, à qual os observadores poderão explorar da forma que desejarem.

*Marcio Serolli Pinho Tópicos em Computação Gráfica – Aplicações*

Do ponto de vista do artista, a realidade virtual pode auxiliar no processo de criação. Um músico, por exemplo, pode tocar um piano virtual usando uma luva eletrônica ou um rastreador de posição preso no dedo (Figura 2.6).

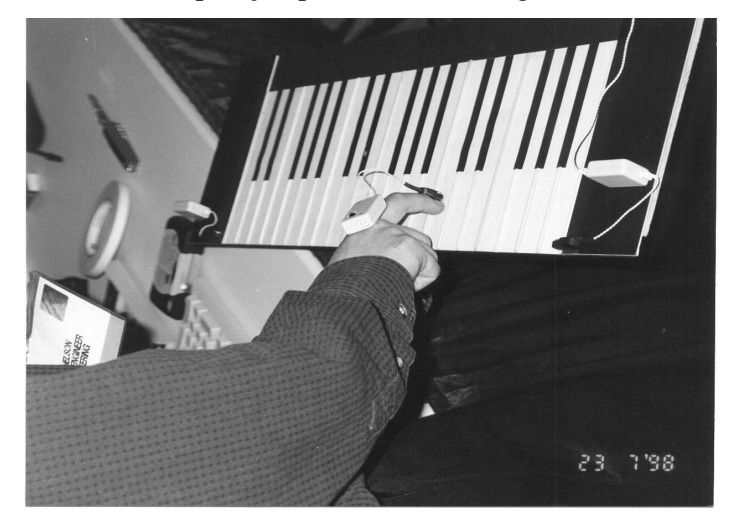

**Figura 2.6 – Piano Virtual**

Um escultor, por sua vez, pode manipular uma espécie de "argila virtual" para criar suas peças. Neste campo de escultura a realidade virtual pode ser útil também, para quem estuda um determinado artista. Se tivermos modelos virtuais de suas obras, o pesquisador poderá alterá-los da forma que desejar, sem correr o risco de destruir a obra original.

#### **2.7 Anúncio Experiencial**

Surgindo como uma nova forma de publicidade, os "Anúncios Experienciais" são um tipo de publicidade onde as mensagens de *marketing* são embutidas em um mundo virtual. Nestes mundos, os consumidores em potencial podem interagir com o produto que está sendo vendido e convencerem-se de suas vantagens.

No mercado americano, este tipo de *marketing* iniciou com as empresas que alugavam equipamentos com jogos de realidade virtual. Posteriormente estas empresas passaram a alugar seus equipamentos para apresentar "shows" de outras companhias.

A pioneira desta área foi a **CyberEvent Group Inc**., já tendo produzido "comerciais" para companhias farmacêuticas e cadeias de motéis.

## **2.8 Sistemas de Manutenção usando realidade Aumentada**

As pessoas que trabalham com manutenção de equipamentos sofisticados, costumam lidar com uma quantidade grande de manuais e fichas técnicas de produtos.

Com a evolução rápida, comum a este tipo de equipamento, a documentação, por sua vez também deve ser atualizada. Buscando resolver este problema, muitos fabricantes estão distribuindo manuais e fichas em meio magnético. Esta evolução diminuiu, sem dúvida, a quantidade de papel utilizado. Entretanto, nem sempre é cômodo usar um computador durante a manutenção.

Pensando nisto, a British Aeroespace em conjunto com a **Private Eye** e a **Boeing** em consórcio com a **Virtual Vision**, vêm desenvolvendo sistemas de realidade aumentada para auxiliar na manutenção de aviões e de turbinas [Hedberg, 1996; Ressler, 1996]. Colocando um HMD o técnico que realiza a manutenção, pode deixar ao alcance de seus olhos, ao lado da imagem que ele está olhando, as páginas dos manuais que ele precisa.